# Einführung in die Programmierung Introduction to Programming

Prof. Dr. Bertrand Meyer

**Exercise Session 11** 

# **News (Reminder)**

Mock exam next week!

- > Monday exercise groups: December 5
- Tuesday exercise groups: December 6
- > You have to be present
- > The week after we will discuss the results

## Today

 $\bigcirc$ 

> Multiple inheritance

Given the classes

> TRAIN\_CAR, RESTAURANT

how would you implement a **DINER**?

Given the classes

> TRAIN\_CAR, RESTAURANT

how would you implement a DINER?

You could have an attribute in TRAIN\_CAR

train\_service: SERVICE

- Then have RESTAURANT inherit from SERVICE
- This is flexible if the kind of service may change to a type that is unrelated to TRAIN\_CAR
- Changes in TRAIN\_CAR do not affect SERVICE easily

# **Examples of multiple inheritance**

• Hands-On

Combining separate abstractions:

- Restaurant, train car
- Calculator, watch
- > Other examples?

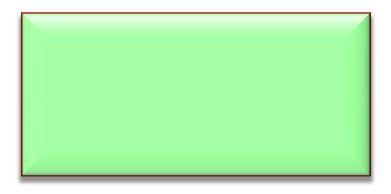

# **Examples of multiple inheritance**

• Hands-On

Combining separate abstractions:

- Restaurant, train car
- Calculator, watch
- > Other examples?
- > Teacher, student
- Home, vehicle

### **Multiple inheritance: Combining abstractions**

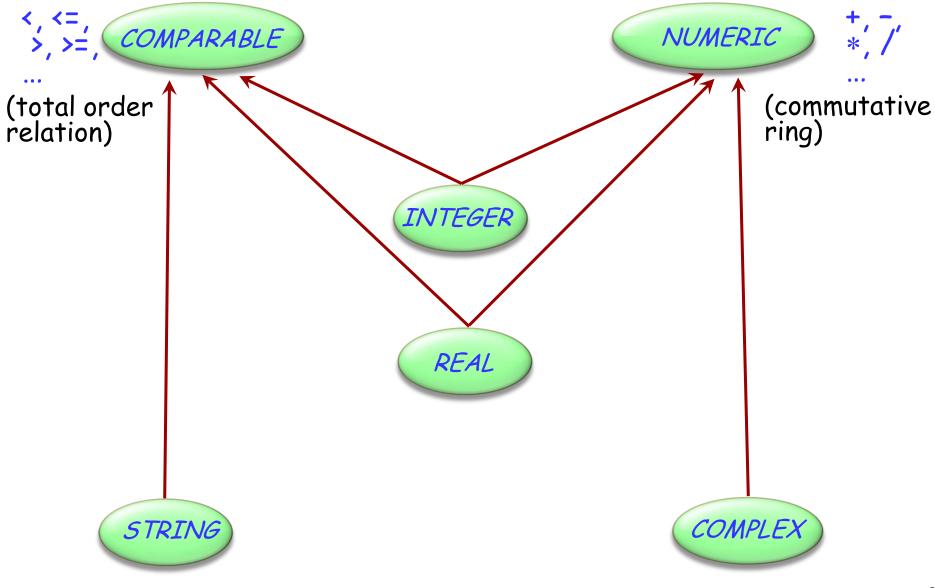

( )

## **Composite figures**

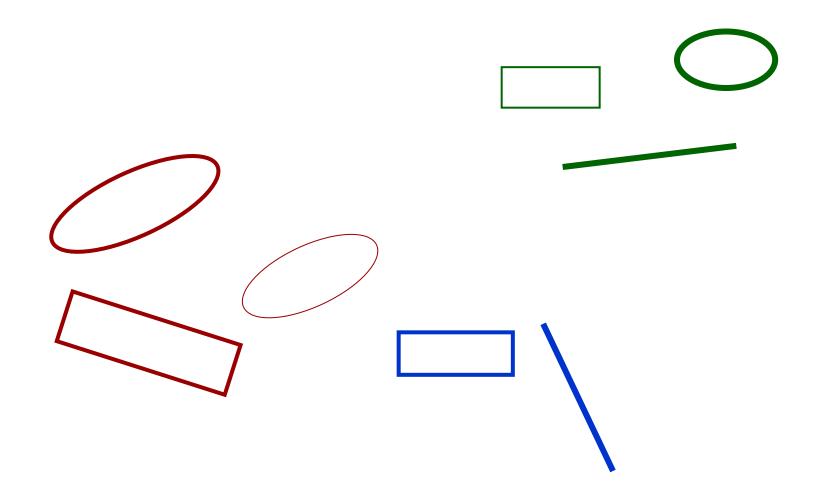

### **Multiple inheritance: Composite figures**

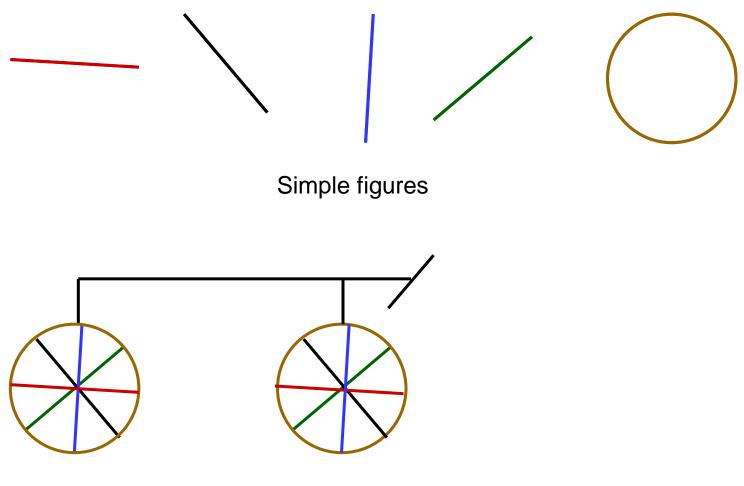

A composite figure

•

## Defining the notion of composite figure

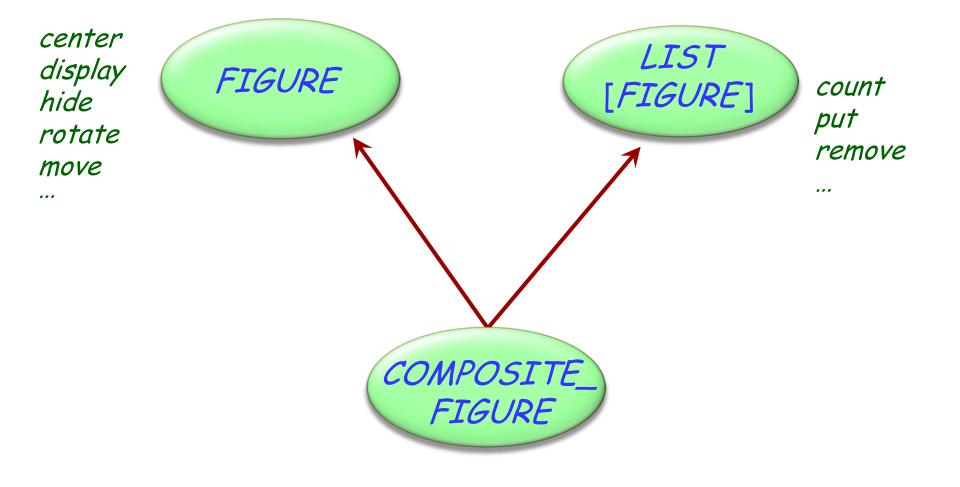

### In the overall structure

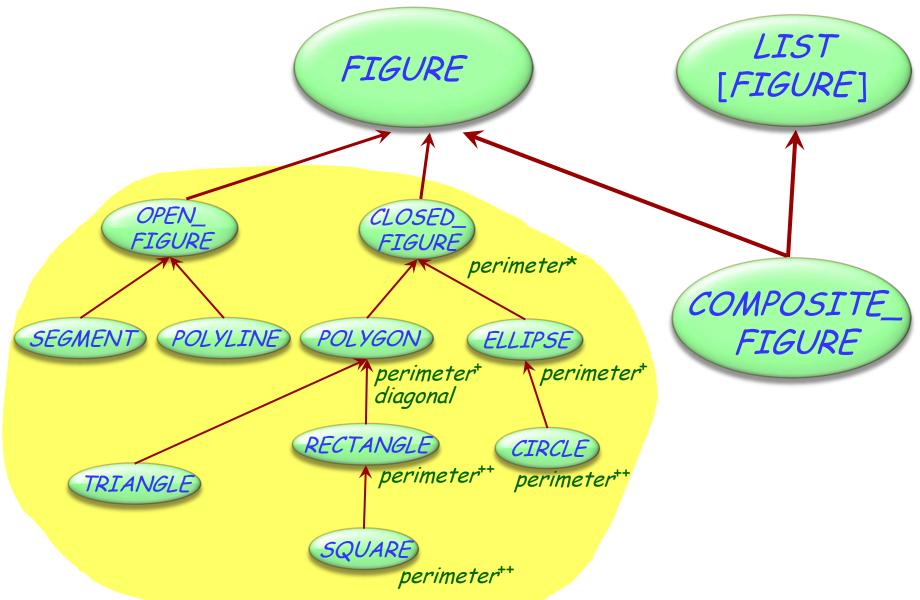

### A composite figure as a list

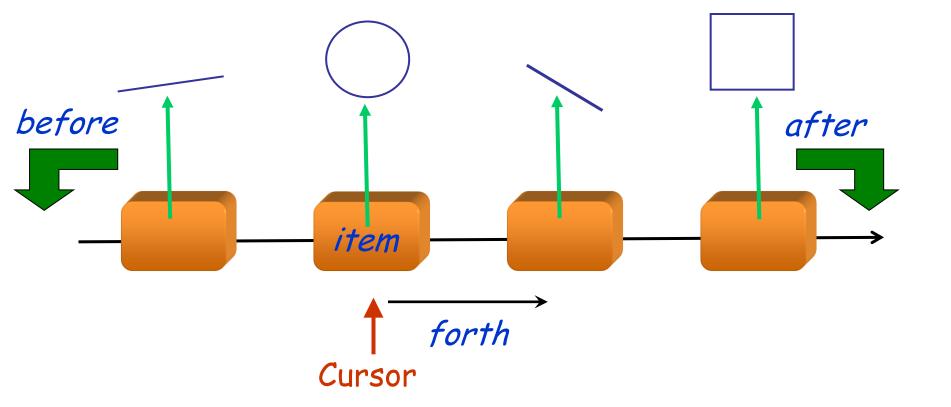

class COMPOSITE\_FIGURE inherit FIGURE LIST FIGURE feature display -- Display each constituent figure in turn. do from start until after loop item.display forth **Requires** dynamic end binding end ... Similarly for *move*, *rotate* etc. ... end

## An alternative solution: the composite pattern

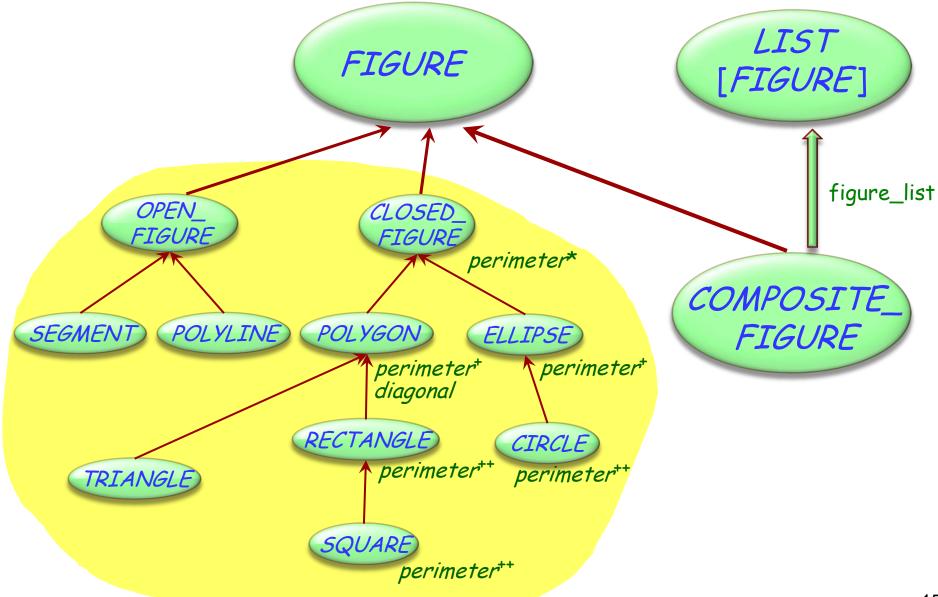

Typical example of *program with holes* 

We need the full spectrum from fully abstract (fully deferred) to fully implemented classes

Multiple inheritance is there to help us combine abstractions

### **Multiple inheritance: Name clashes**

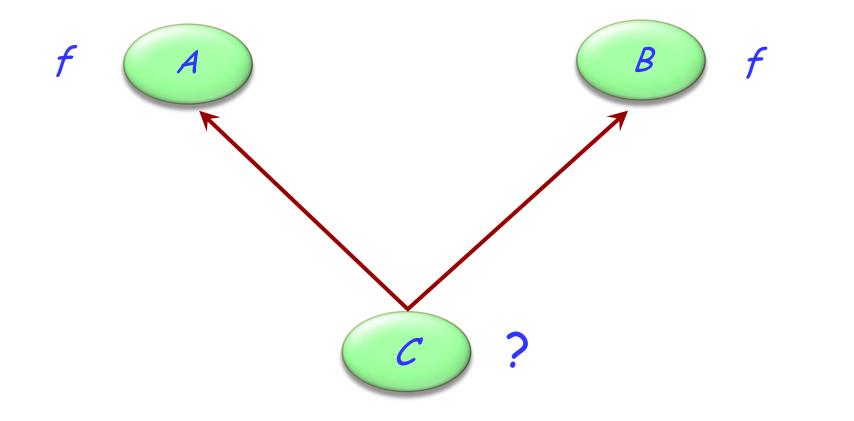

Hands-On

## **Resolving name clashes**

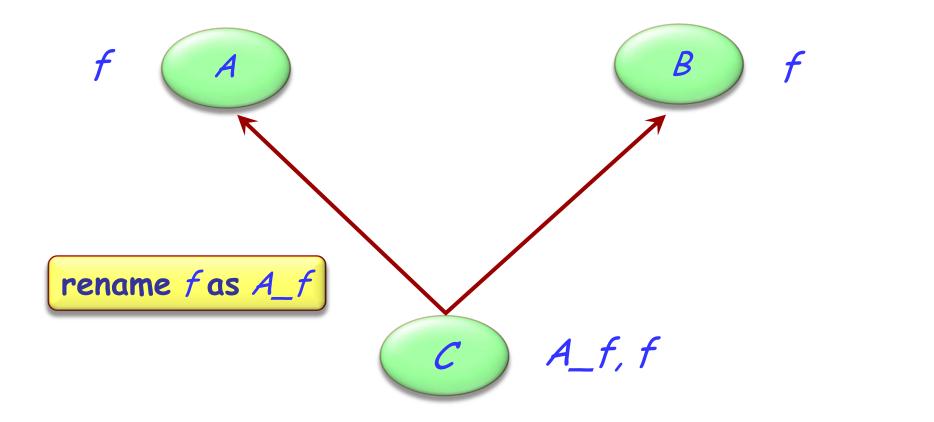

Hands-On

### Hands-On Valid or invalid? f f B A a1: A *b1*: *B* c1: C . . . rename f as $A_f$ A\_f, f c1.f С Valid Invalid a1.A\_f c1.A\_f Valid *b1.f* Valid *b1.A\_f* Invalid

### Are all name clashes bad?

A name clash must be removed unless it is:

- > Under repeated inheritance (i.e. not a real clash)
- Between features of which at most one is effective (i.e. others are deferred)

### **Feature merging**

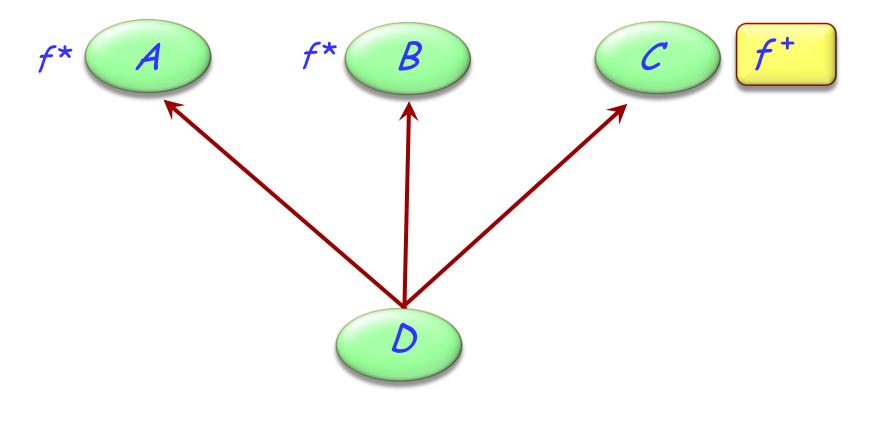

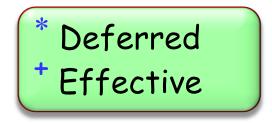

 $\bigcirc$ 

## Feature merging: with different names

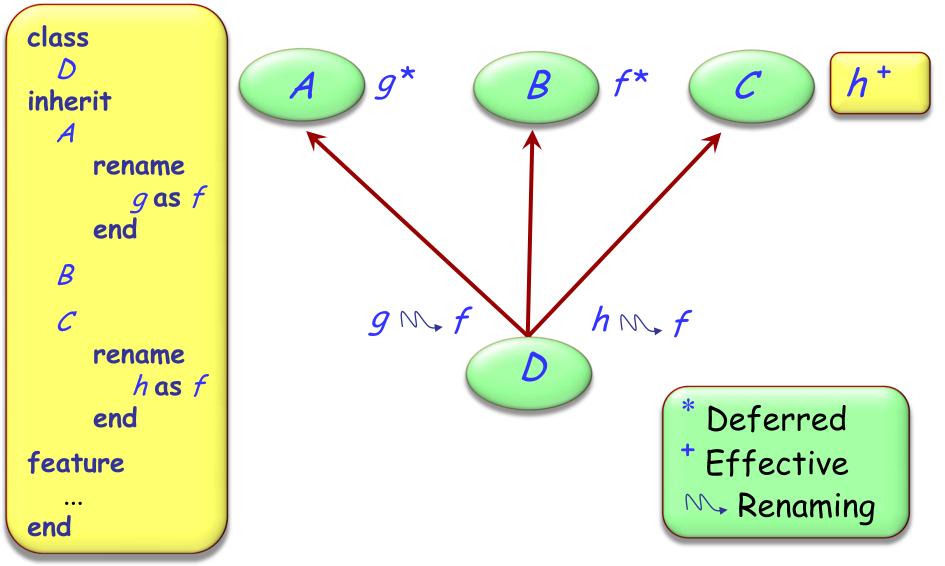

### **Feature merging: effective features**

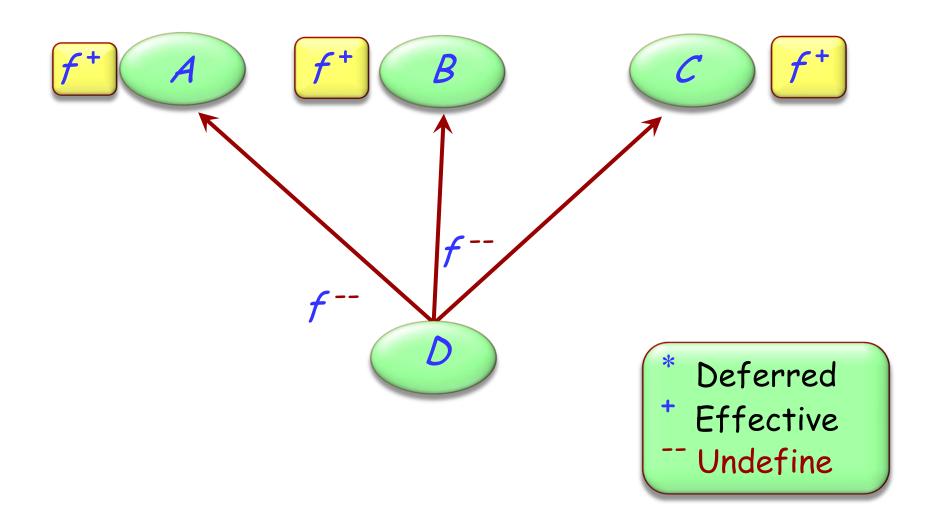

(•)

 $\bigcirc$ 

deferred class T inherit S undefine v end

feature

...

end

## **Merging through undefinition**

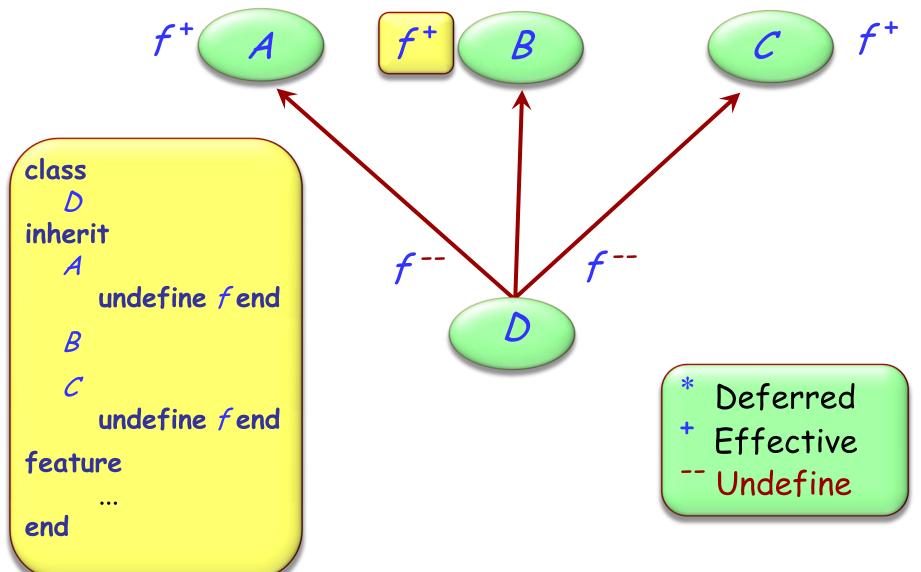

(•)

### Merging effective features with different names $\Theta$

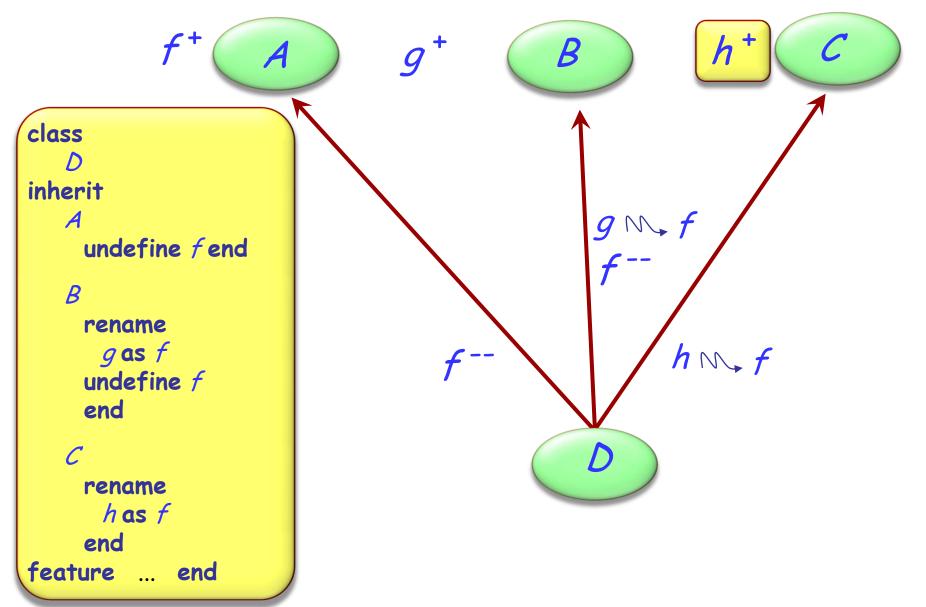

27

If inherited features have all the same names, there is no harmful name clash if:

- > They all have compatible signatures
- > At most one of them is effective

Semantics of such a case:

- > Merge all features into one
- If there is an effective feature, it imposes its implementation

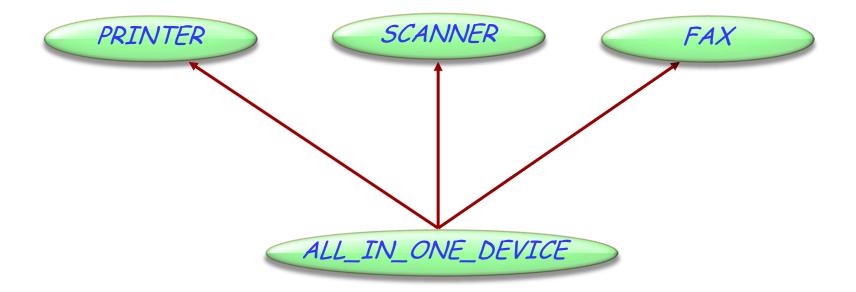

Hands-On

## **Exercise: All-in-one-device**

#### class PRINTER feature print\_page -- Print a page. do print ("Printer prints a page...") end

switch\_on -- Switch from 'off' to 'on'
do
print ("Printer switched on...")
end

#### end

#### class FAX feature send -- Send a page over the phone net. do print ("Fax sends a page...") end

start -- Switch from 'off' to 'on' do print ("Fax switched on...") end

#### class SCANNER

#### feature

scan\_page -- Scan a page. do print ("Scanner scans a page...") end

Hands-On

switch\_on -- Switch from 'off' to 'on'
do
print ("Scanner switched on...")
end

send -- Send data to PC. do print ("Scanner sends data...") end

end

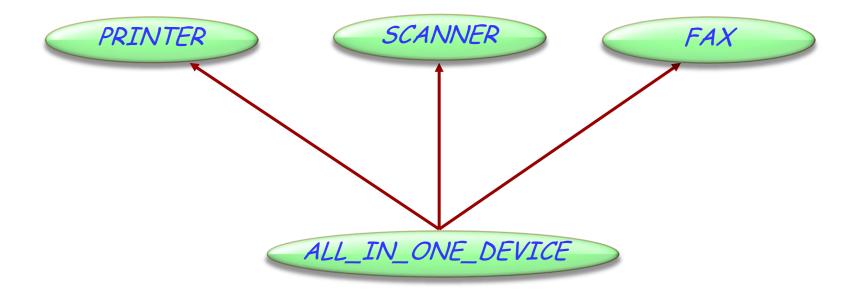

#### class

ALL\_IN\_ONE\_DEVICE

#### inherit

•••

#### end

How to resolve the name clashes?

- switch\_on
- send

Hands-On

### **Exercise: All-in-one-device**

### class ALL\_IN\_ONE\_DEVICE

inherit
 PRINTER
 rename
 switch\_on as start
 undefine
 start
 end
 SCANNER
 rename
 switch\_on as start,
 send as send\_data
 end

#### FAX

rename send as send\_message undefine start end

feature ... end

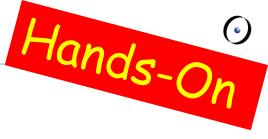

#### class ALL\_IN\_ONE\_DEVICE

#### inherit

PRINTER

rename switch\_on as start undefine start

end

SCANNER

rename switch\_on as start, send as send\_data

end

### FAX

rename send as send\_message undefine start end

feature ... end

s: SCANNER f: FAX a: ALL\_IN\_ONE\_DEVICE

> a.switch\_on

- > a.print\_page
- > f.send\_message
- > s.switch\_on
- > f.send
- > a.send

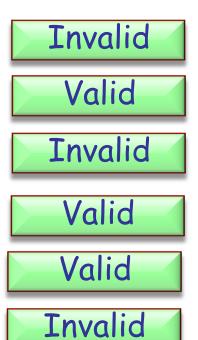

Hands-On

### A special case of multiple inheritance

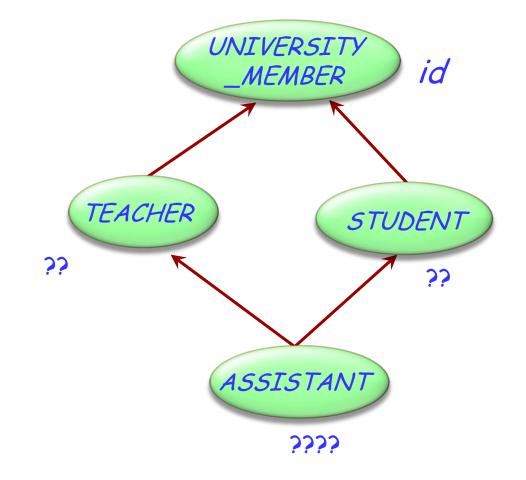

### This is a case of repeated inheritance

### Indirect and direct repeated inheritance

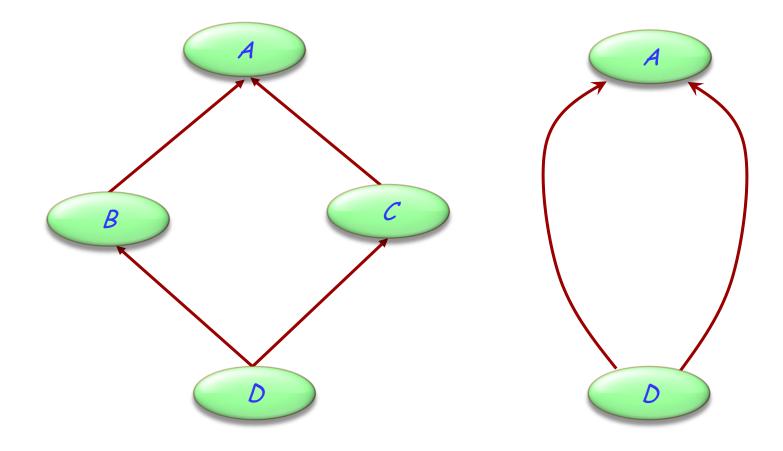

### **Multiple is also repeated inheritance**

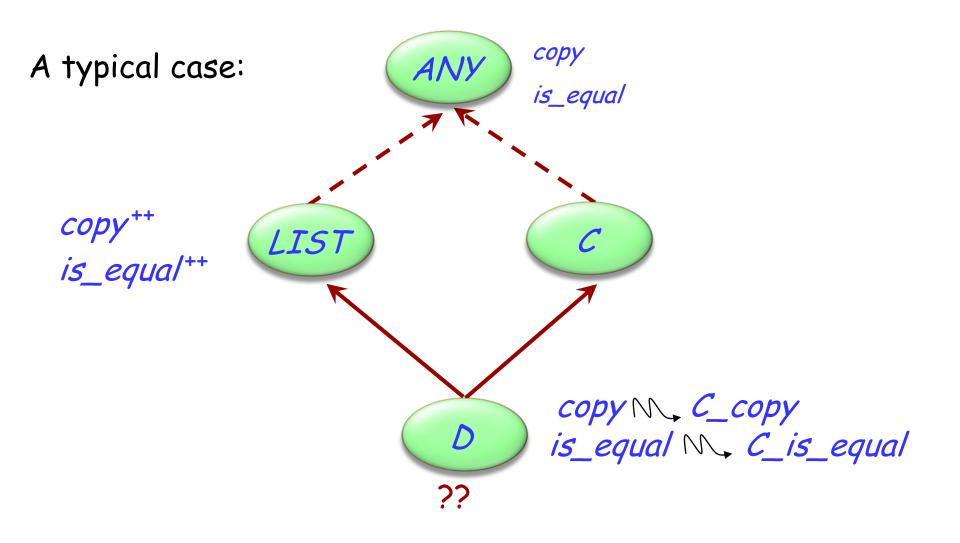

## **Sharing and replication**

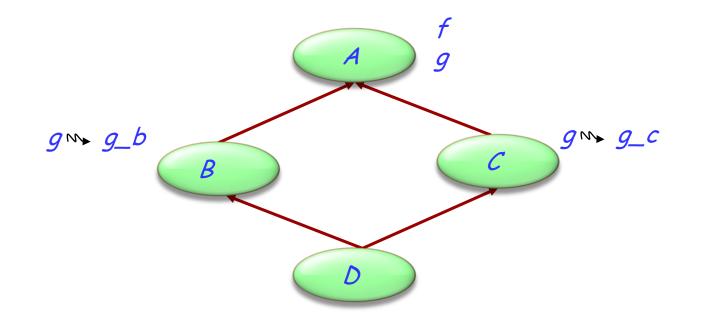

Features such as f, not renamed along any of the inheritance paths, will be shared.

Features such as *g*, inherited under different names, will be replicated.

## The need for select

A potential ambiguity arises because of polymorphism and dynamic binding:

ANY is\_equal a1: ANY d1: D LIST copy ++ is\_equal++ a1 := d1copy № C\_copy a1.copy(...) is\_equal № C\_is\_equal  $\square$ 

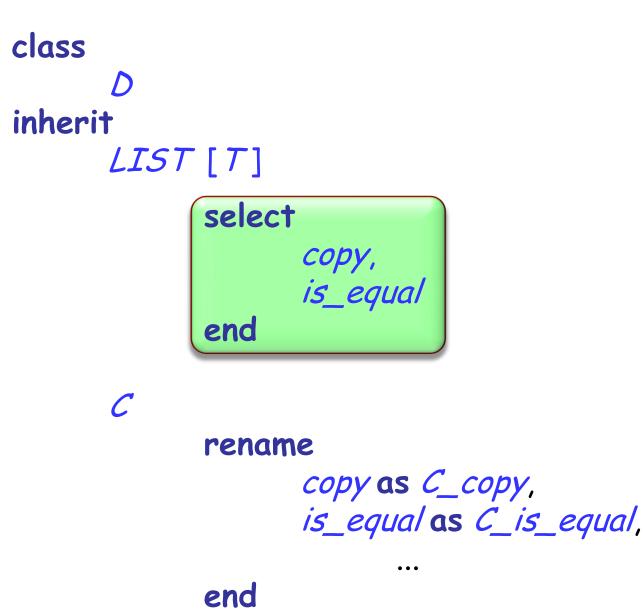

# When is a name clash acceptable?

(Between *n* features of a class, all with the same name, immediate or inherited.)

- > They must all have compatible signatures.
- If more than one is effective, they must all come from a common ancestor feature under repeated inheritance.